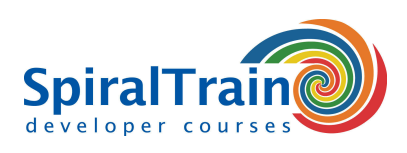

## **AngularJS Programming**

#### **Audience Course AngularJS Programming**

This course is for Web Designers and Web Developers who want to learn how to create Single Page applications with Angular JS.

#### **Prerequisites Course AngularJS Programming**

To participate in this course knowledge and experience with **[HTML](https://www.spiraltrain.nl/course-html-fundamentals/?lang=en)**, **[CSS](https://www.spiraltrain.nl/course-css-fundamentals/?lang=en)** and **[JavaScript](https://www.spiraltrain.nl/course-javascript/?lang=en)** required .

#### **Realization Training AngularJS Programming**

The theory is discussed on the basis of presentation slides and is interchanged with practical exercises. Demos are used to clarify the theory. Most commonly used browsers are available for running the code. Course times are from 9:30 to 16:30.

#### **Certificate Course AngularJS Programming**

Participants receive an official certificate AngularJS Programming after successful completion of the course.

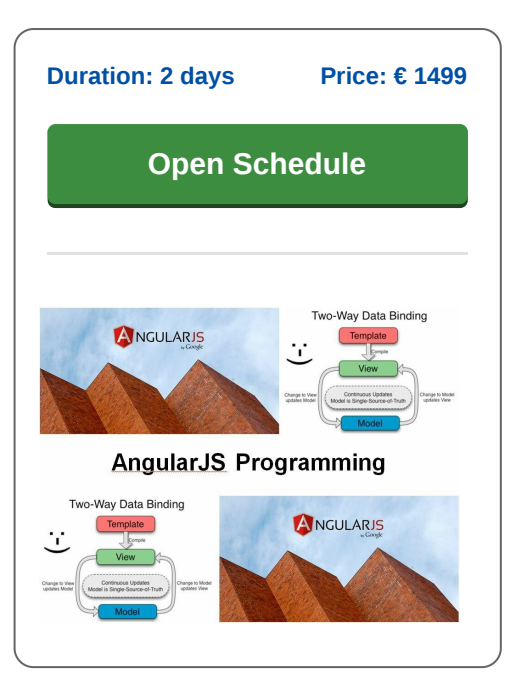

### **Content Course AngularJS Programming**

In the course AngularJS Programming you will learn to program with **[AngularJS](https://en.wikipedia.org/wiki/AngularJS)** and how to use this JavaScript Framework in the development of modern Single Page Applications. AngularJS is the predecessor to Angular 2 and further and new applications will typically be created with the successor to AngularJS. However many existing applications are still written with AngularJS and these applications require maintenance.

#### **AngularJS Intro**

The introduction examines the architecture of Single Page Applications and in particular the Model View Controller pattern. Also the essential features of AngularJS applications are discussed such as dependency injection and two way data binding. Declarative binding between data and user interface elements and the role of the scope object and controllers is also covered.

#### **Expressions and Directives**

Subsequently expressions in AngularJS are discussed with the mustache syntax with which variables and properties can be displayed. Also a number of important directives of AngularJS such as ngModel, ngController and ngBind are treated. With these directives HTML is as it were expanded.

#### **Filters and Validation**

Subsequently attention is paid to filters and validation and a wide variety of AngularJS functions are also on the course schedule. Both built-in filters and user defined filters are covered.

#### **Routing and Services**

Then it's the turn of Routing in AngularJS applications. Through routing part of a web page will be replaced or loaded with new data on the basis of a URL pattern, possibly with parameters provided. The built-in Angular router is discussed as well as external router libraries. And also treated are services in AngularJS that can typically be injected as a singleton anywhere in the application.

#### **Templates and Modules**

Finally templates are covered with which, among other things, reuse is realized and attention is paid to how the AngularJS module system works. Larger AngularJS applications are made up of modules that exchange data with each other. We also look ahead to various characteristics of the successor to AngularJS with respect to potential migrations.

**SpiralTrain BV** Standerdmolen 10, 2e verdieping 3995 AA Houten

**info@spiraltrain.nl** www.spiraltrain.nl Tel.: +31 (0) 30 – 737 0661

**Locations** Houten, Amsterdam, Rotterdam, Eindhoven, Zwolle, Online

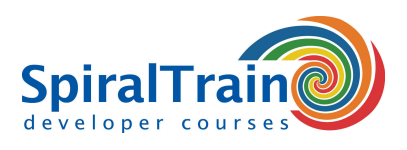

# **Modules Course AngularJS Programming**

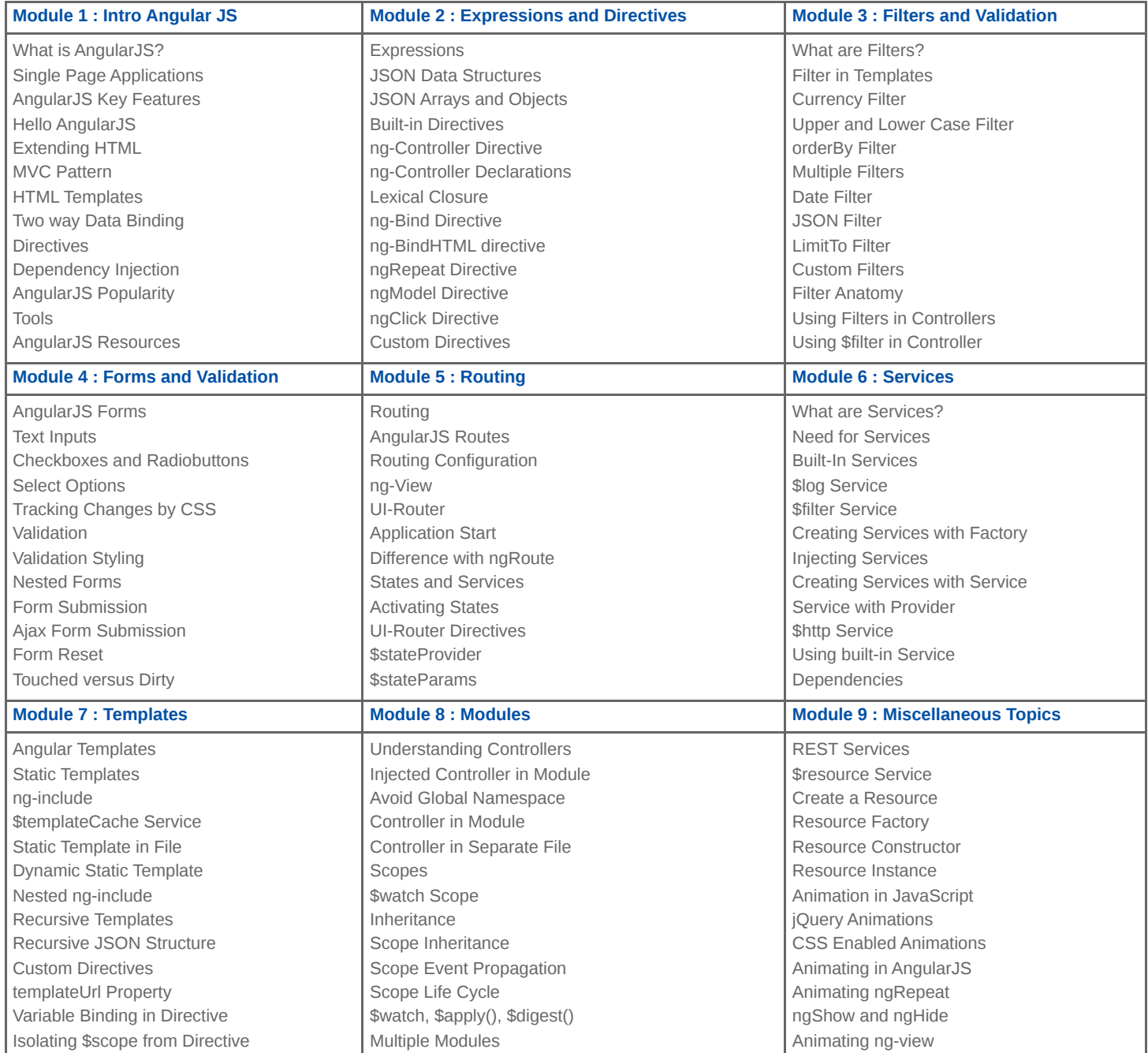

**SpiralTrain BV** Standerdmolen 10, 2e verdieping 3995 AA Houten

**info@spiraltrain.nl** www.spiraltrain.nl Tel.: +31 (0) 30 – 737 0661

**Locations** Houten, Amsterdam, Rotterdam, Eindhoven, Zwolle, Online